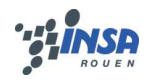

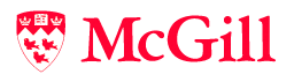

# Project: Knockabout

# Maxime CHAMBREUIL McGill ID: 260067572 maxime.chambreuil@mail.mcgill.ca

## **Contents**

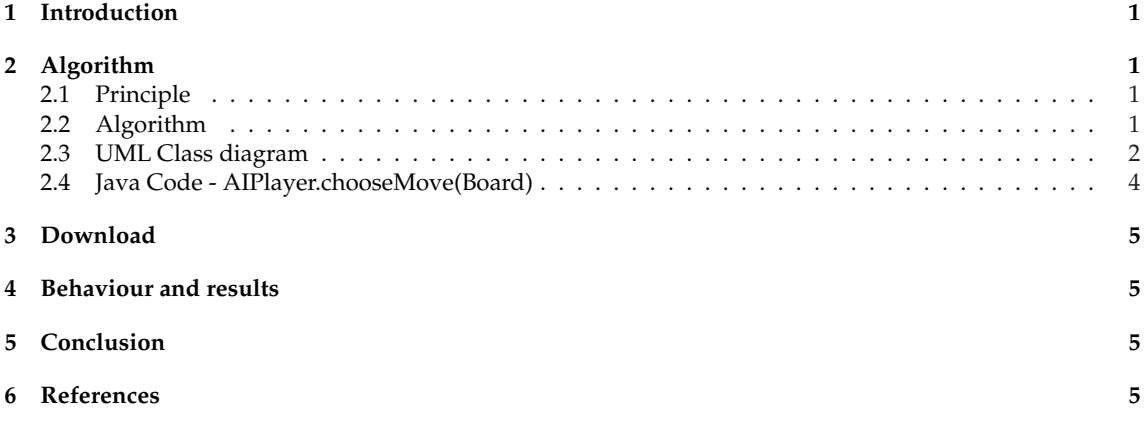

## **1 Introduction**

In the AI course at McGill University, each student has the opportunity to implement an AI player to a chosen game. The game chosen for the Fall 2003 term is Knockabout. You can find the rules of this game at http://www.pair-of-dice.com/games/knockabout.html.

# **2 Algorithm**

#### **2.1 Principle**

The main idea of Knockabout is based on space layout: further a die is from the middle of the board, more chance it has to be in the gutter. This is the heuristic I used inside my implementation of the Monte Carlo algorithm.

#### **2.2 Algorithm**

It consists in generating all the possible that I can do. For each of this move, I clone the current board to apply it. I obtain the first step board, called "firstBoard".

Then, I generate all the possible move of my opponent to apply each of them to a clone of "firstBoard". I finally obtain the second step board, called "secondBoard".

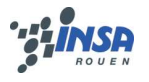

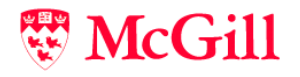

On "secondBoard", I evaluate the board : I compute the distance between my dies and the middle ("myTotalDistance"), and the distance between opponent dies and the middle of the board ("oppTotalDistance"). I add those distance at each move of the opponent and average their difference to compute the evaluation of my move.

I finally choose the move with the minimum.

#### **2.3 UML Class diagram**

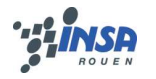

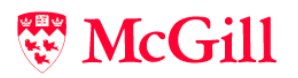

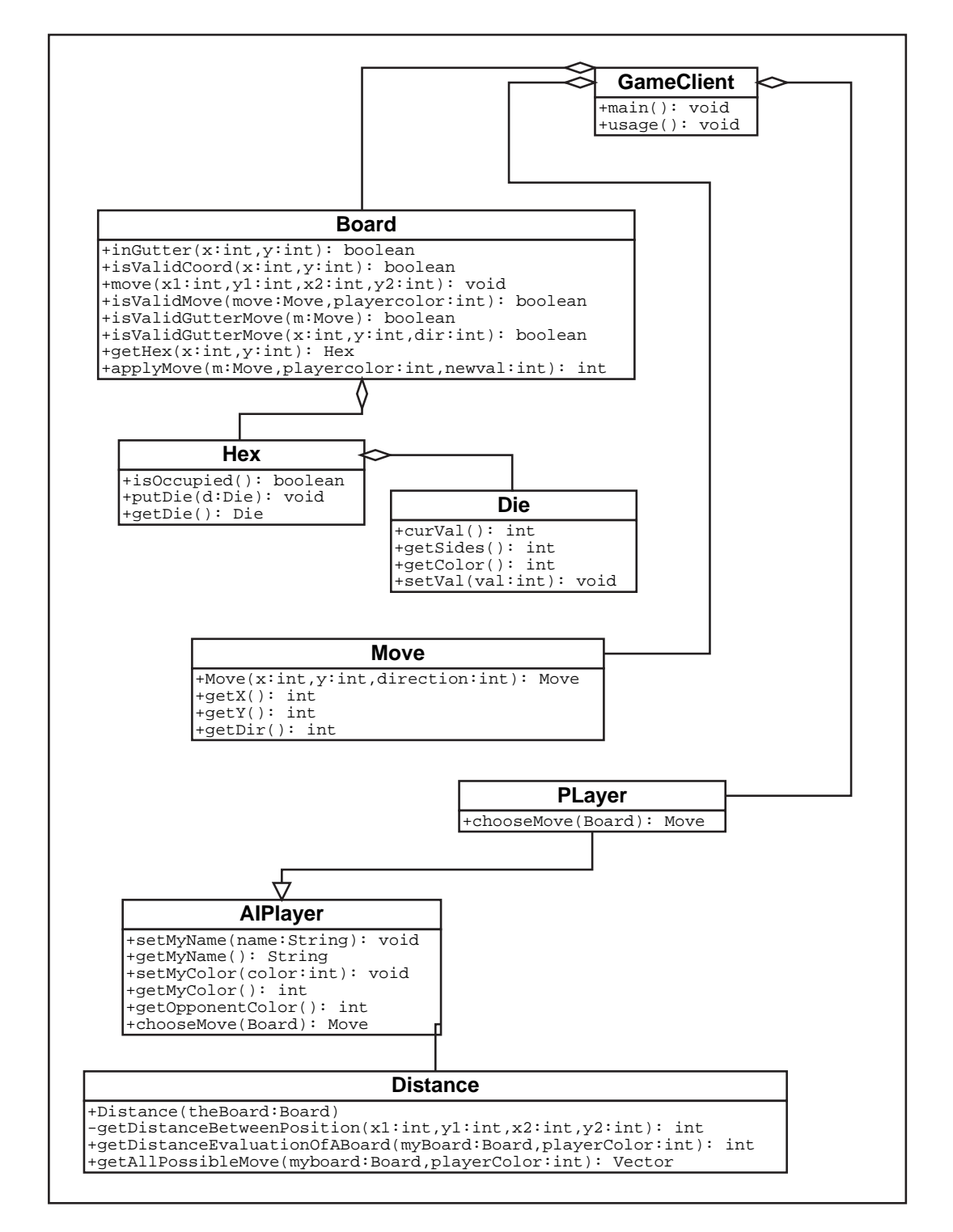

Figure 1: UML Class diagram of my client

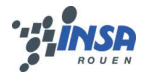

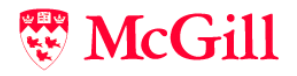

### **2.4 Java Code - AIPlayer.chooseMove(Board)**

```
public Move chooseMove(Board board){
 Distance myDistance = new Distance();
 int myTotalDistance = 0, oppTotalDistance = 0;
 int maxDistance = 0, int minDistance = 100000;
 int newval = 0;
 Move myMove = new Move(0, 0, 0);
 Vector moveList = myDistance.getAllPossibleMove(board,getMyColor());
 Vector oppMoveList = new Vector();
 Board firstBoard, secondBoard;
 // For all my possible move
 for (int i=0; i<moveList.size();i++){
   // Clone the board to apply the move
  firstBoard = board.deepclone();
   // Apply the current move to the board
   firstBoard.applyMove( (Move) moveList.get(i),getMyColor(),newval);
   // Get the list of the opponent possible move
   oppMoveList = myDistance.getAllPossibleMove(firstBoard,getOpponentColor());
   // (Re)-Initialization
   oppTotalDistance = myTotalDistance = 0;
   // For all opponent possible move
   for (int j=0; j<opppMoveList.size() i j++)// Clone the board to apply the move
    secondBoard = firstBoard.deepclone();
    // Apply the current move to the board
    secondBoard.applyMove( (Move) oppMoveList.get(j),getOpponentColor(),newval);
    // Evaluate the board and add the value to the total distance
    myTotalDistance = myTotalDistance + myDistance.
                   getDistanceEvaluationOfABoard(secondBoard,getMyColor());
    oppTotalDistance = oppTotalDistance + myDistance.
               getDistanceEvaluationOfABoard(secondBoard,getOpponentColor());
   }
   // We substract and we average
   myTotalDistance = (myTotalDistance - oppTotalDistance)/oppMoveList.size();
   if (myTotalDistance<minDistance){
    minDistance = myTotalDistance;
    myMove = (Move) moveList.get(i);
   }
 }
 return myMove;
};
```
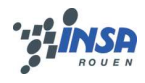

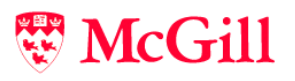

## **3 Download**

You can download

- the server
- the random player
- my Minimax player
- my Monte Carlo player (described in this report)

on my website at :

http://www.maxime-chambreuil.fr.st/education/mcgill/5.1/424/

## **4 Behaviour and results**

This algorithm is a good compromise between increasing the total distance of the opponent and decreasing mine : I can then decide the agressivity of my player.

When I compute the distance between the die and the middle, I set the distance to 1 000 if the die is in the gutter. Thus the program knows the objective of the game: putting the opponent dies in the gutter and avoid mine to be there.

Concerning the result, my AI player is better than me, and all the player I have tested with.

## **5 Conclusion**

This project was a good and funny application of the class, even if I did not implement a complicated AI player. As it was said in class, implementing AI player is dangerous because we always want to find a new AI player, which is even better. This can be funny, but mostly time-consuming.

## **6 References**

- www.pair-of-dice.com/games/knockabout.html
- www.cs.mcgill.ca/˜dprecup/courses/ai.html
- www.eclipse.org
- www.cvshome.org